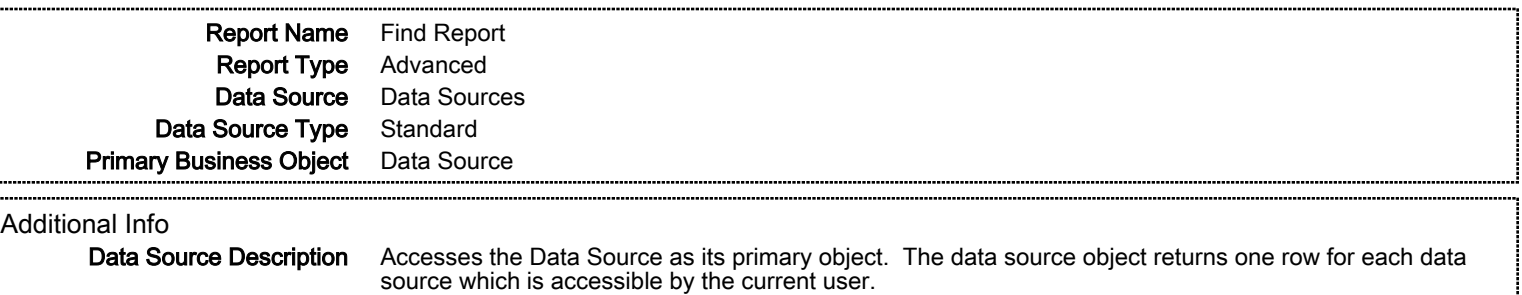

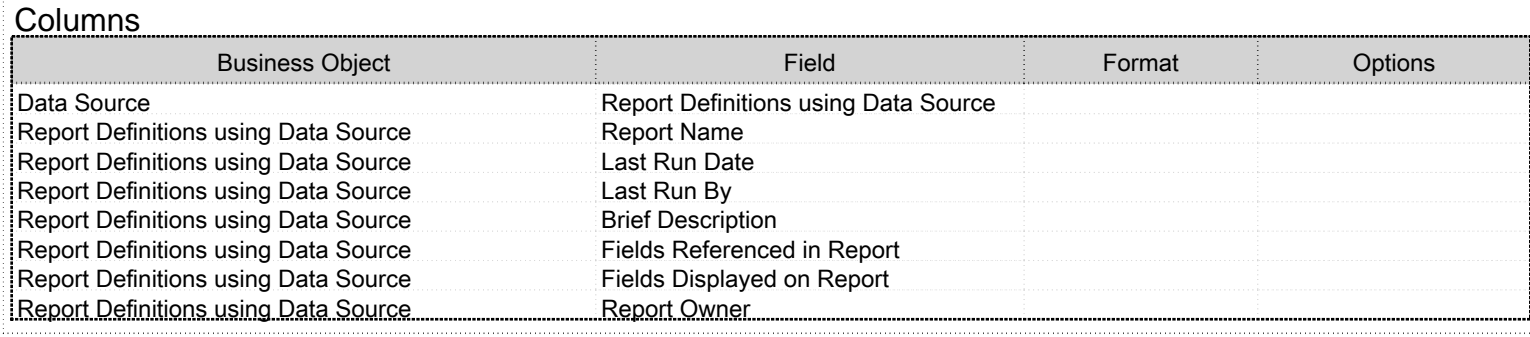

Sort

Specify how the results should be sorted

![](_page_0_Picture_251.jpeg)

## Filter on Aggregations

![](_page_0_Picture_252.jpeg)

**Subfilter** 

Sub Level Filter

Business Object Report Definitions using Data Source

![](_page_1_Picture_312.jpeg)

![](_page_2_Picture_158.jpeg)

![](_page_3_Picture_146.jpeg)